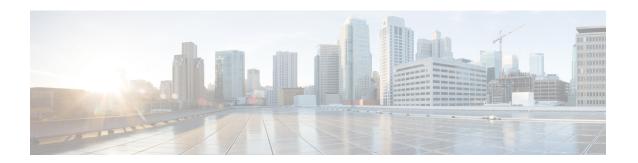

## **Using Services**